# As you get settled... we'll start @ 11:47

- Get out your notes
- Get out a place to do today's ICA (5)
- Where are you on HW 1?
	- A. I haven't looked at it
	- B. I've glanced at the problems
	- C. I've gotten started but I'm not very far
	- D. I'm probably half way through
	- E. I'm finished/almost finished

```
Now play
  "
When we were young
                        "
                         ,<br>/
  Adele
  YOASOBI ,
               this is
  a
single from 2019 w/
  a title in japanese
```
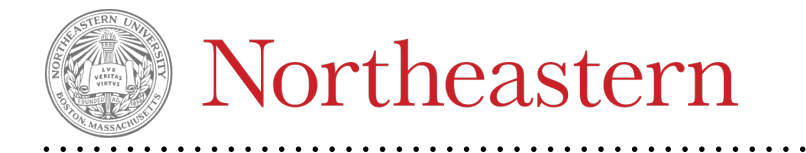

CS 2810: Mathematics of Data Models, Section 1

Spring 2022 - Felix Muzny

# **Linear Perceptrons**

Given the features of snout length and fluffiness, featurize the following data points:

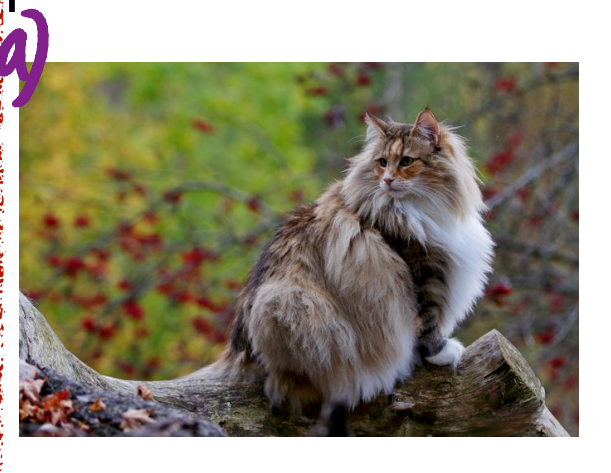

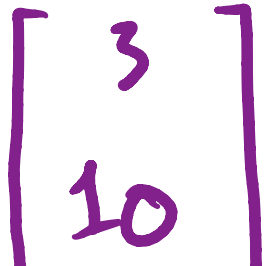

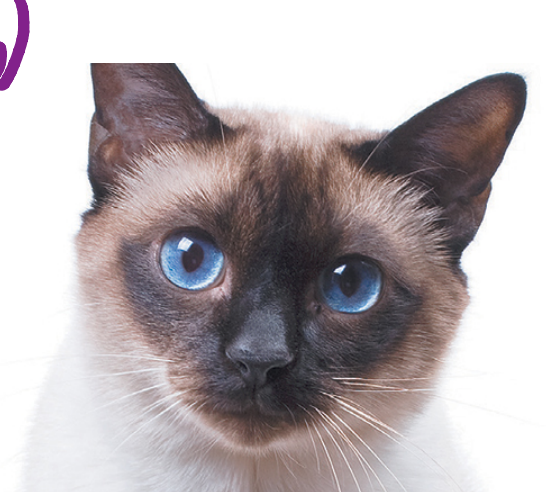

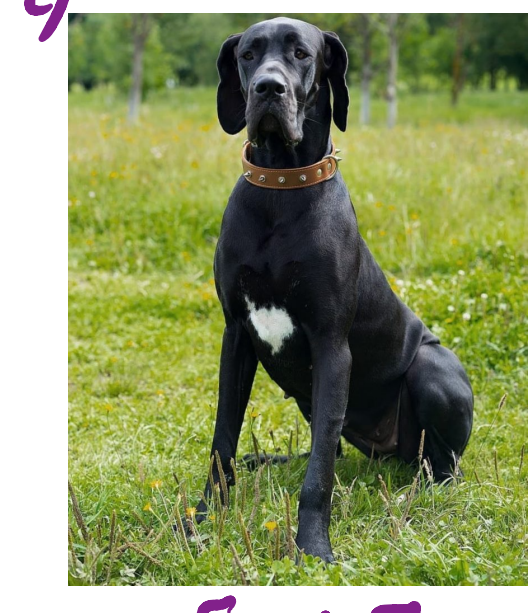

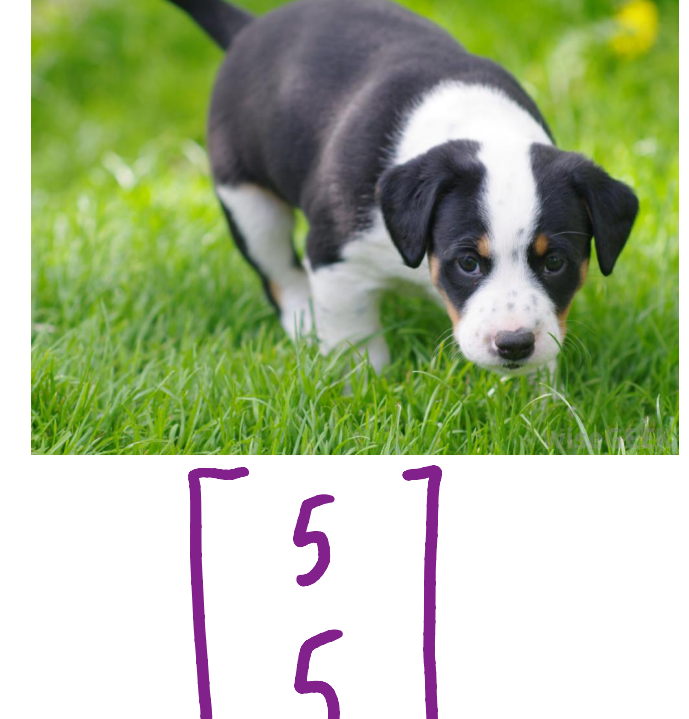

# Machine Learning

- All machine learning models that do classification have the following components:  $\mathbf{b}$  is it a dog?
- A way to represent the input data -> last lecture → featurize into nvm. Vectors
- A **classification function** -> our starting point today
- A way to **train the model** -> also today! → "learning"

## Linear Perceptron

• A function that estimates one of two classes (a **binary classifier**), defined by the vector  $\overrightarrow{w}$   $\overrightarrow{w}$ 4  $\oint_C \int_a^b w e^v \, dv \, ds^v = \int (\overrightarrow{x})^b = 1$  if  $\overrightarrow{x} \cdot \overrightarrow{w} \ge 0$  else 0  $\ddot{\phantom{a}}$ weights" • A function that estimates one of tw<br>by the vector  $\overrightarrow{v}$  "weights"<br> $\overrightarrow{f}$ <br> $\overrightarrow{f}$ <br> $\overrightarrow{f}$ <br> $\overrightarrow{f}$ <br> $\overrightarrow{f}$ " cat<sup>11</sup> **hout** |<br>|<br>|<br>| .  $\frac{1}{2}$  • • ☐ new data point, take • • dot prod , assign <sup>a</sup> class  $flow$   $H$ ; negg

#### Linear Perceptron

ICA Question 1: what is a linear perceptron's class estimate for the following samples if the perceptron is defined by the vector:

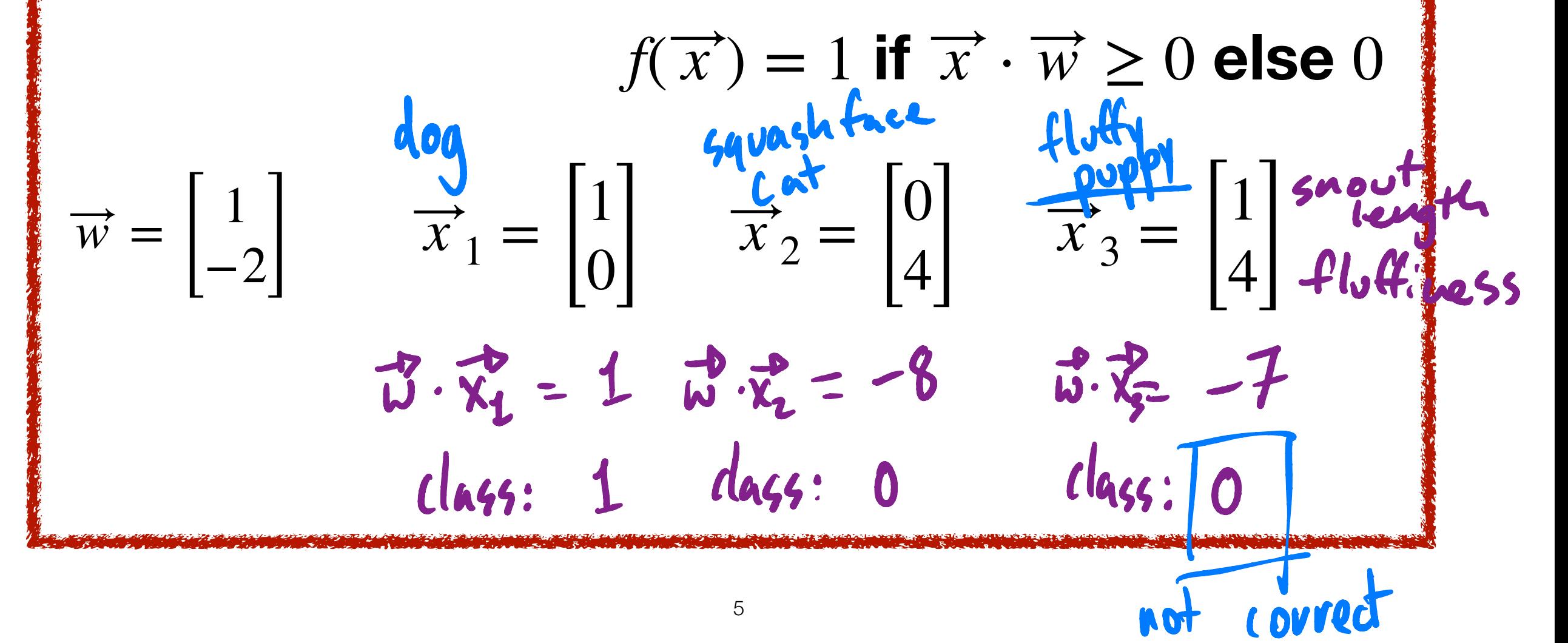

#### Linear Perceptron

ICA Question 1: what is a linear perceptron's class estimate for the following samples if the perceptron is defined by the vector:

$$
f(\overrightarrow{x}) = 1 \text{ if } \overrightarrow{x} \cdot \overrightarrow{w} \ge 0 \text{ else } 0
$$

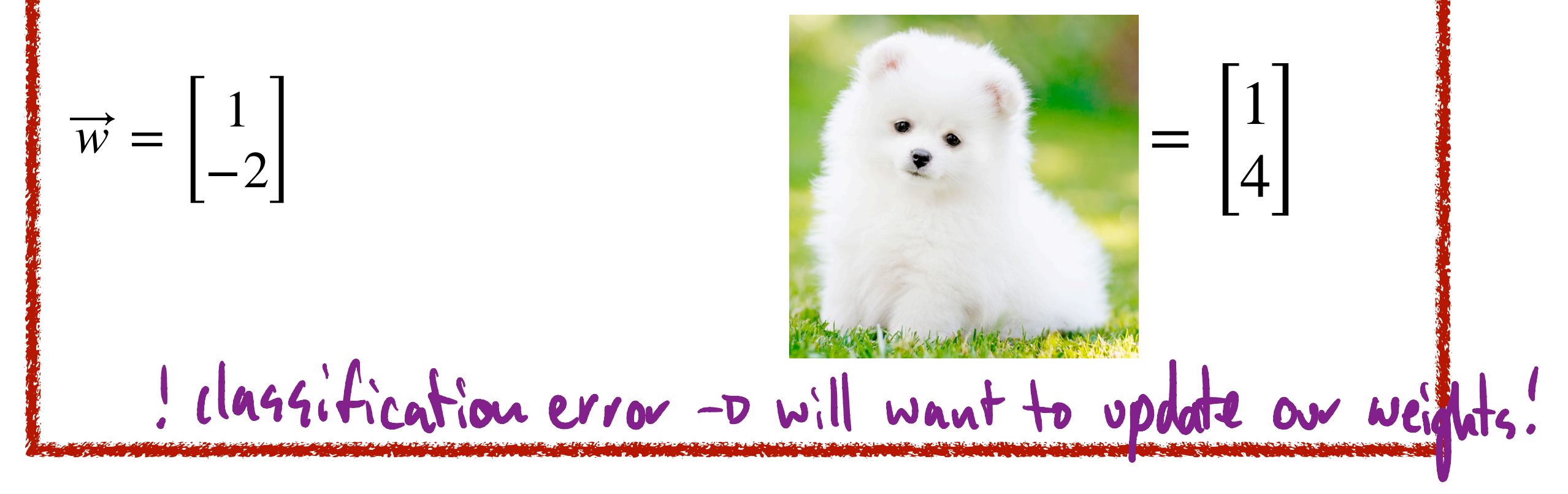

## Linear Perceptron: decision boundary

Class 0

Class

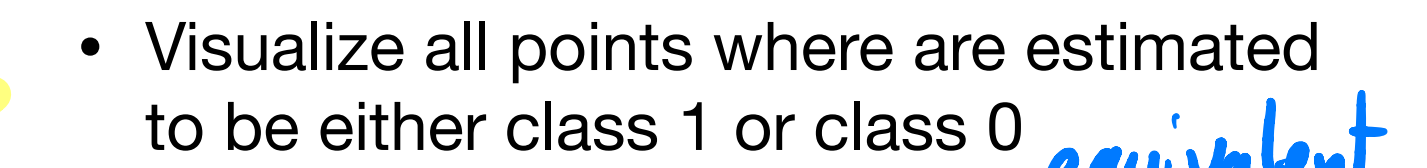

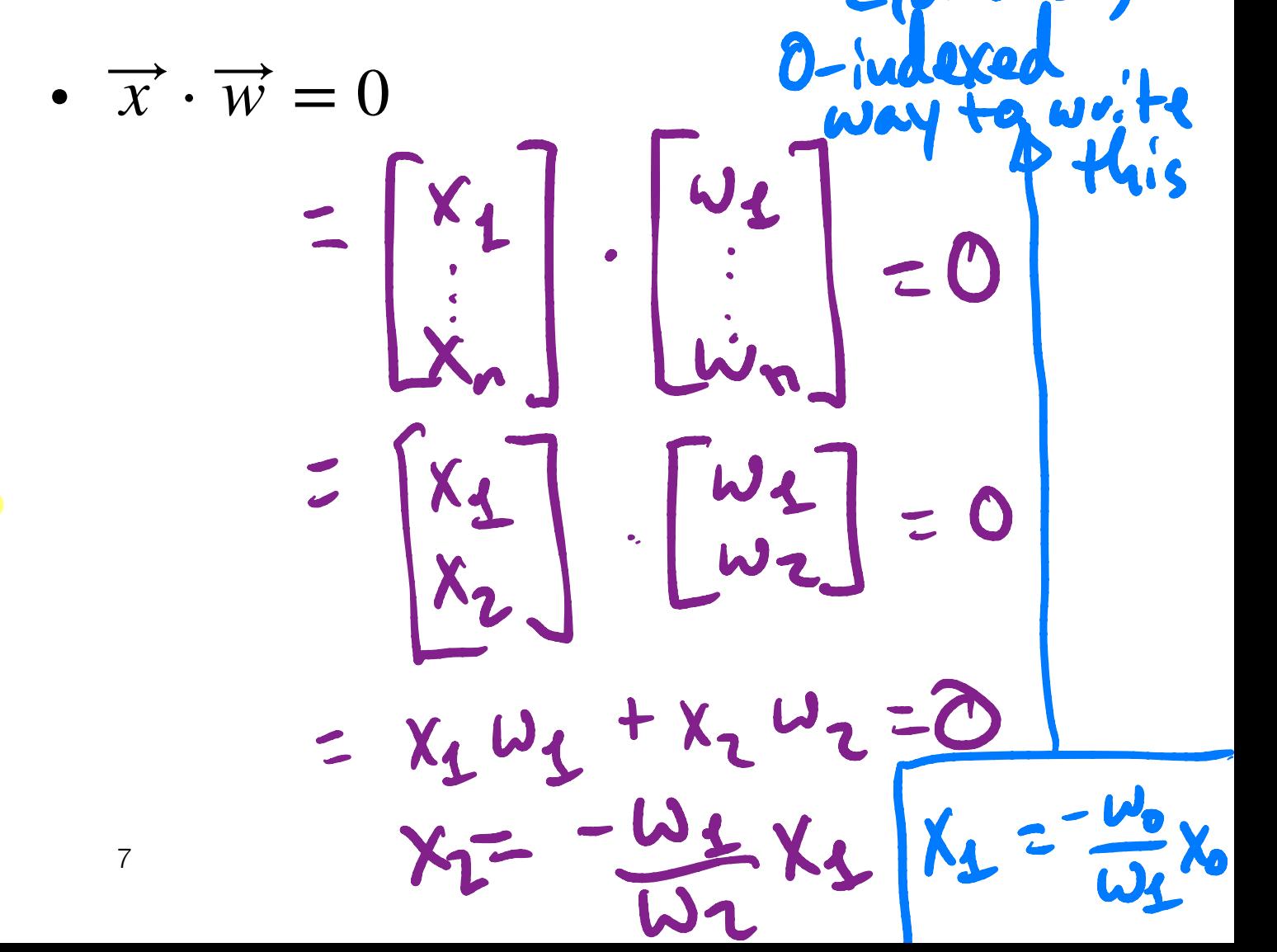

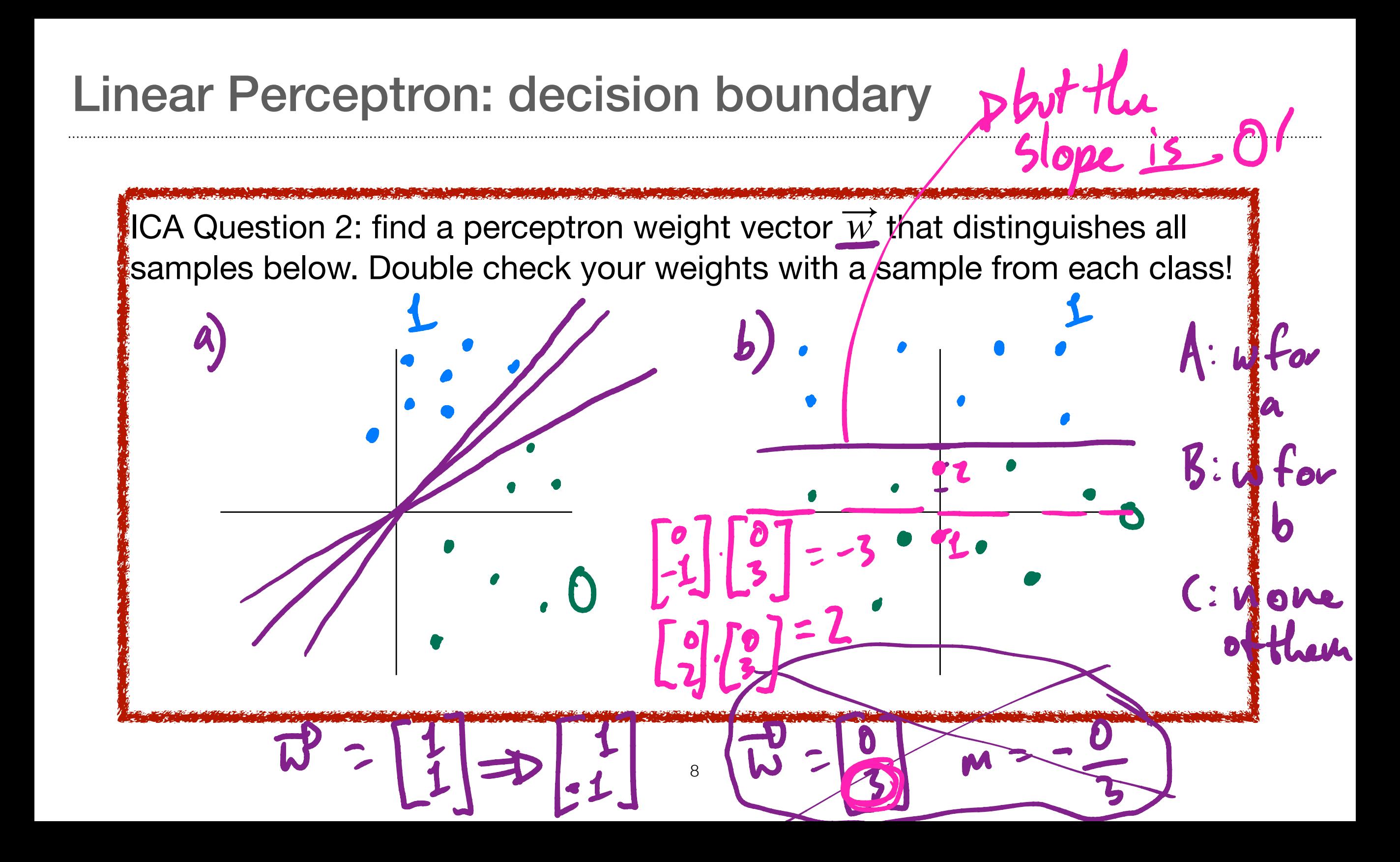

#### **Linear Perceptron: ICA 2**

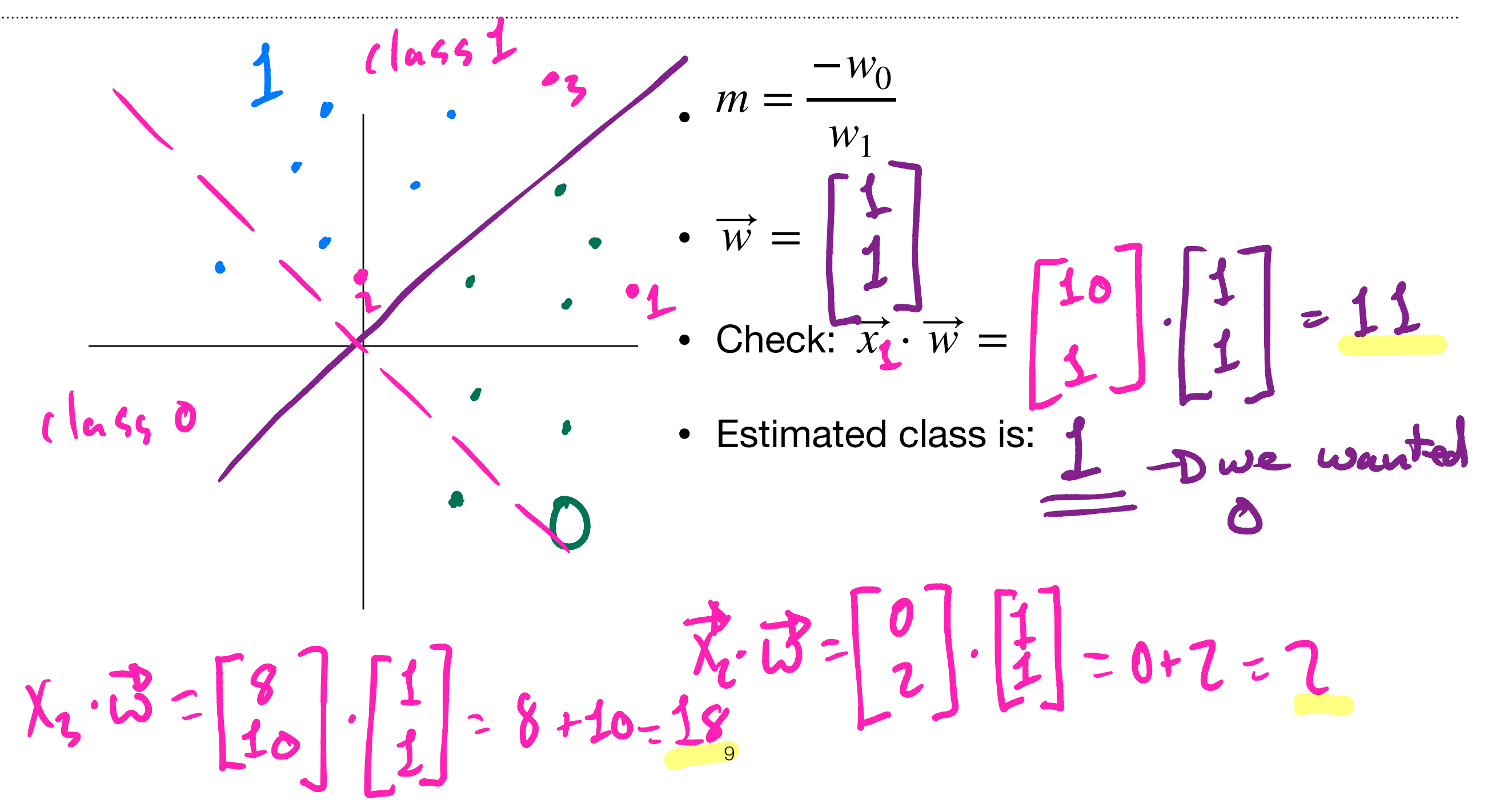

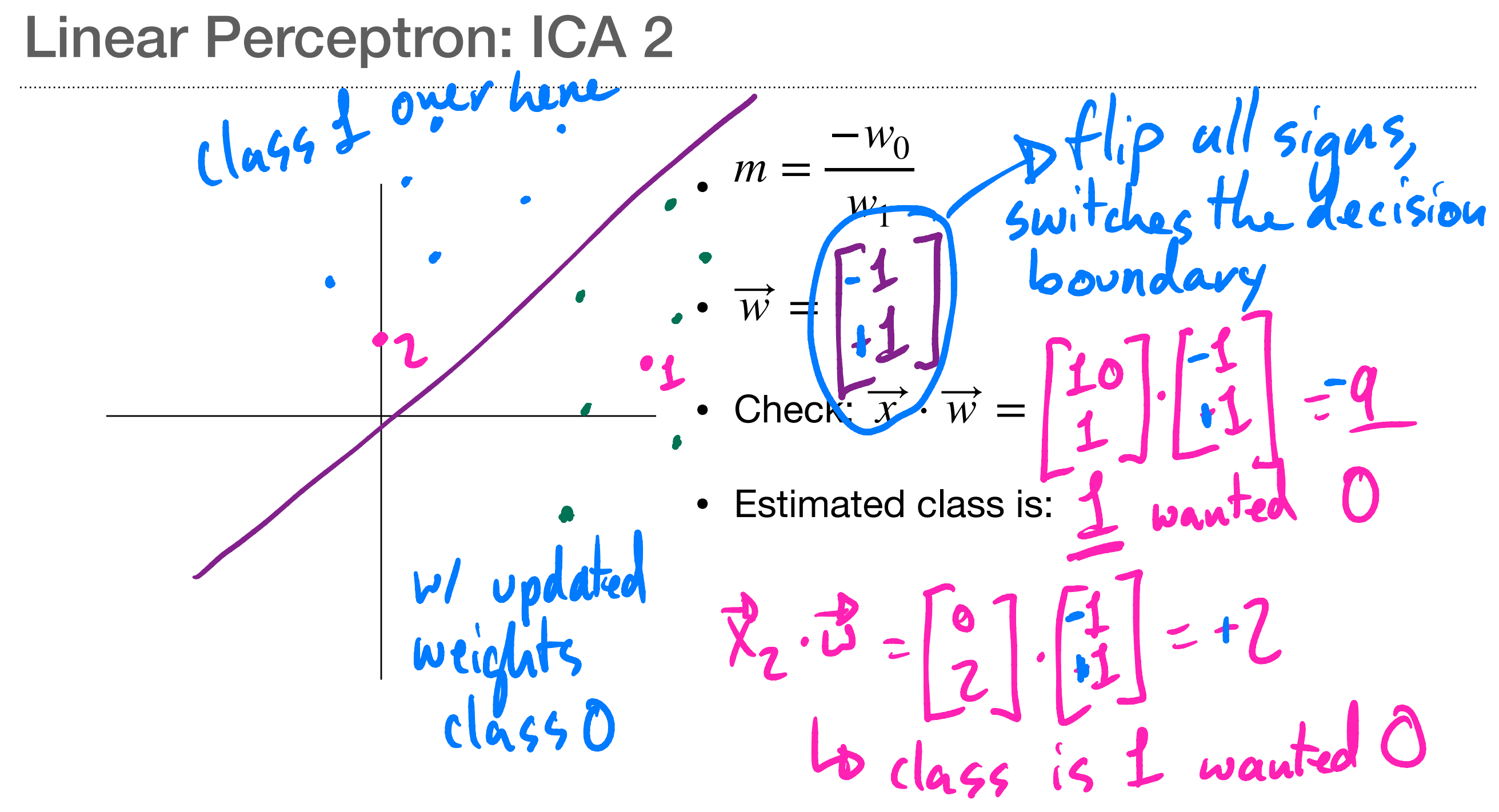

## Linear Perceptron: bias term

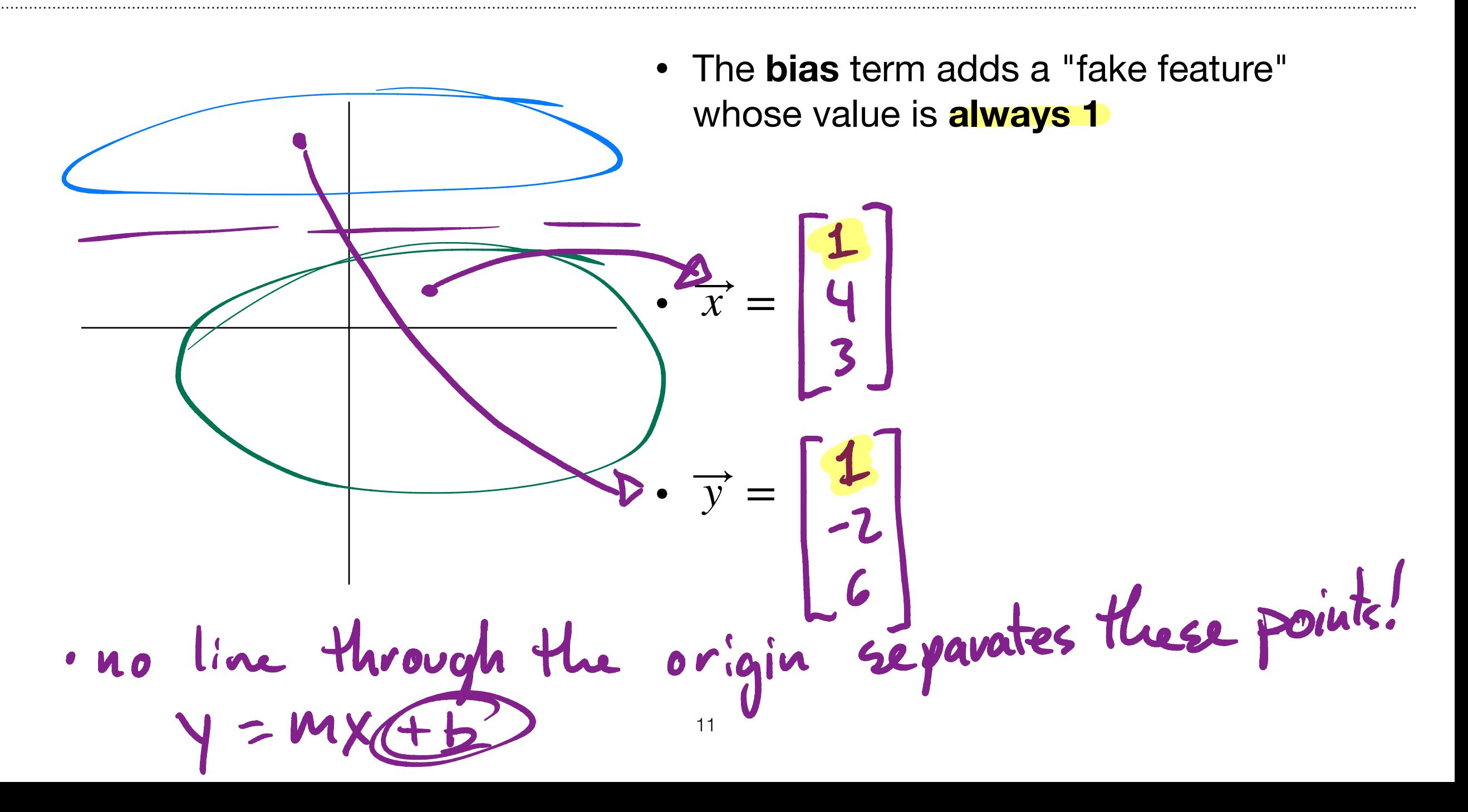

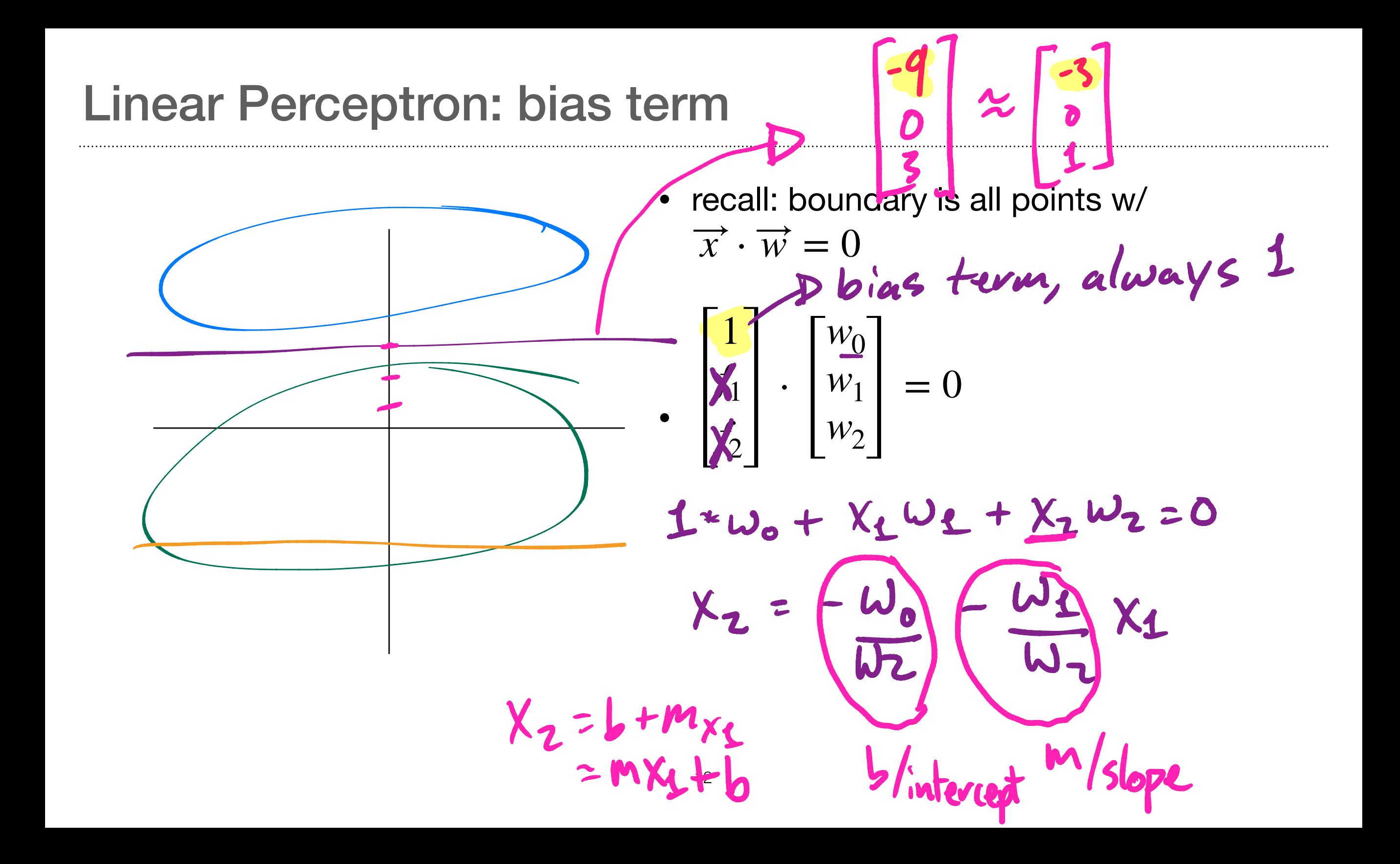

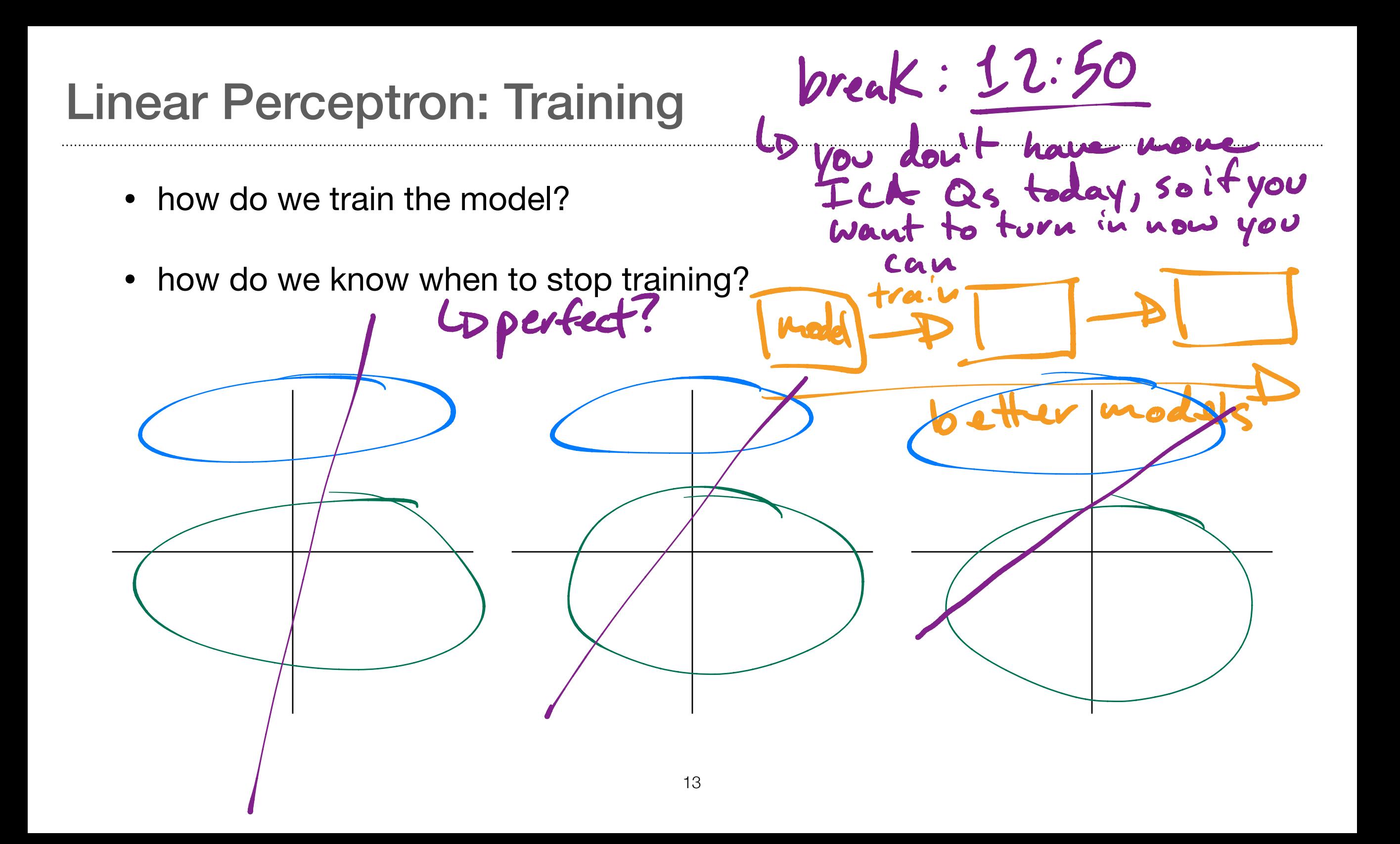

• Aside: length & dot product

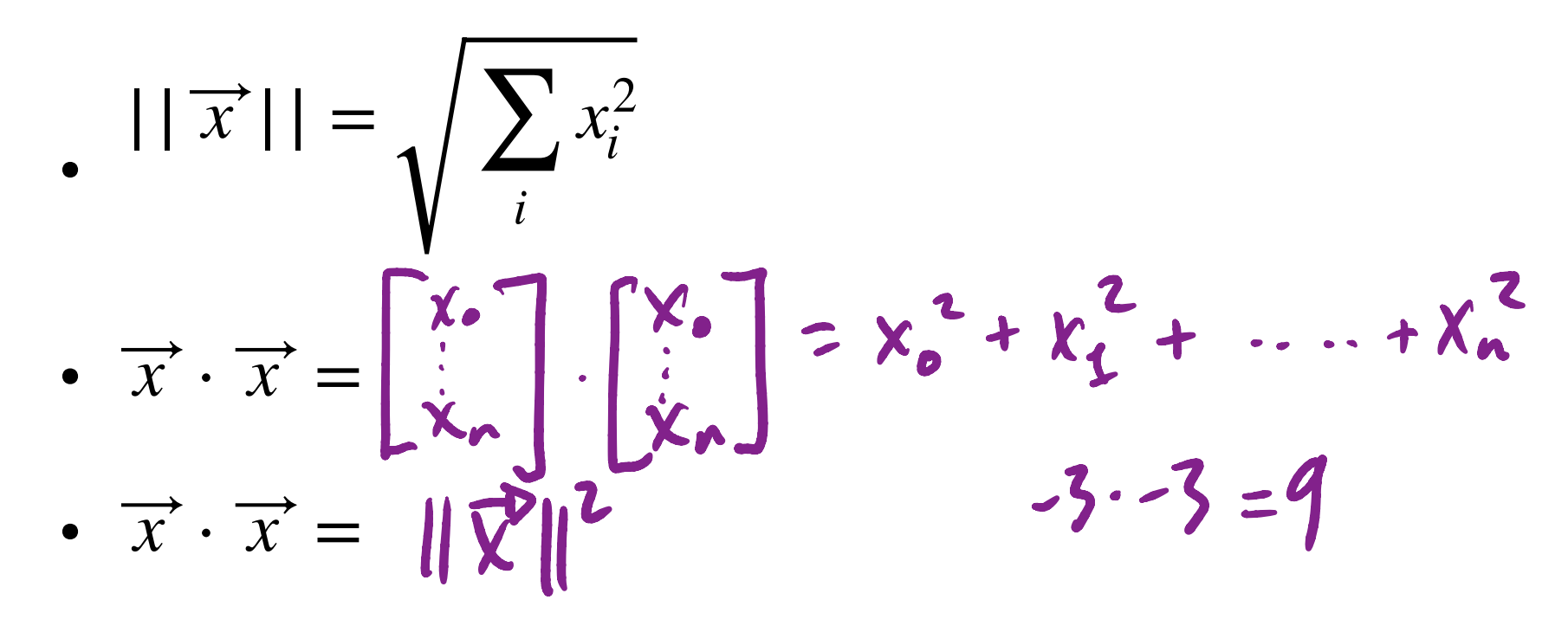

• Note:  $\overrightarrow{x} \cdot \overrightarrow{x}$  is positive  $14$ 

∴ Aside: dot product is linear  
\n
$$
f(x+y)
$$
  
\n $\frac{f(x+y)}{x+(y+z)} = \frac{f(x)+f(y)}{x+(y+z)}$   
\n $\left[\frac{1}{x}\right] \cdot \left(\left[\frac{5}{4}\right] + \left[\frac{5}{6}\right]\right) = \left[\frac{1}{2}\right] \cdot \left[\frac{3}{4}\right] + \left[\frac{1}{2}\right] \cdot \left[\frac{5}{6}\right]$   
\n $\left[\frac{1}{2}\right] \cdot \left(\left[\frac{6}{10}\right]\right) = 5+8 + 5+12$   
\n $8+20 = 11 + 17$   
\n $28 = 28$ 

- Suppose  $\overrightarrow{x}$  belongs to class 1 but our current perceptron estimates it as class 0 → our guess is negative
	- we want  $\overrightarrow{x} \cdot \overrightarrow{w}$  to be **larger**
- We'll add the value of  $\overrightarrow{x}$  to  $\overrightarrow{w}$ :

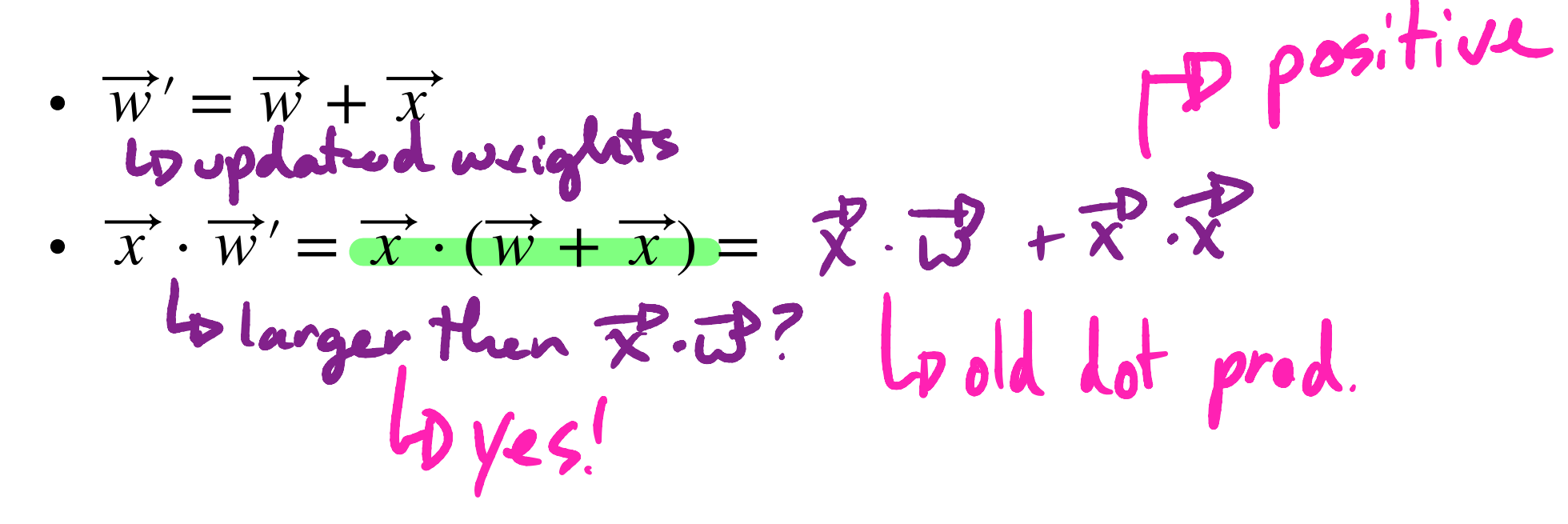

- Suppose  $\overrightarrow{x}$  belongs to class 0 but our current perceptron estimates it as class 1
	- we want  $\overrightarrow{x} \cdot \overrightarrow{w}$  to be **smaller**
- We'll  $\frac{2\mathsf{v} \mathsf{v} \cdot \mathsf{v} \cdot \mathsf{v}}{2\mathsf{v} \cdot \mathsf{v}}$  the value of  $\overrightarrow{x}$  to  $\overrightarrow{w}$ :
	- $\overrightarrow{w}$  =  $\overrightarrow{D}$  - $\overrightarrow{x}$

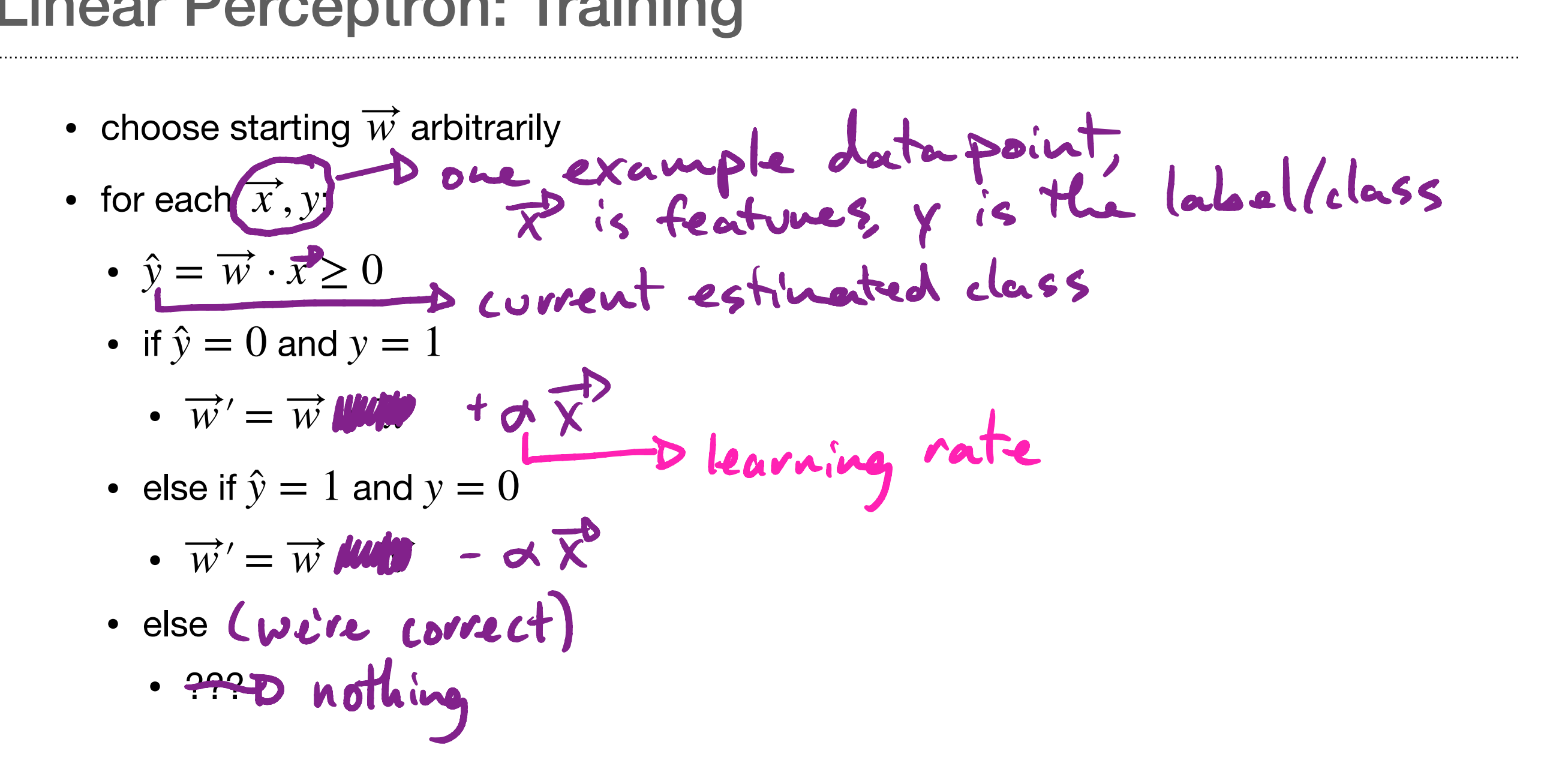

## Linear Perceptron: Learning rate

- The learning rate helps our model become more robust to wild swings.
- Imagine that you had two different training samples:

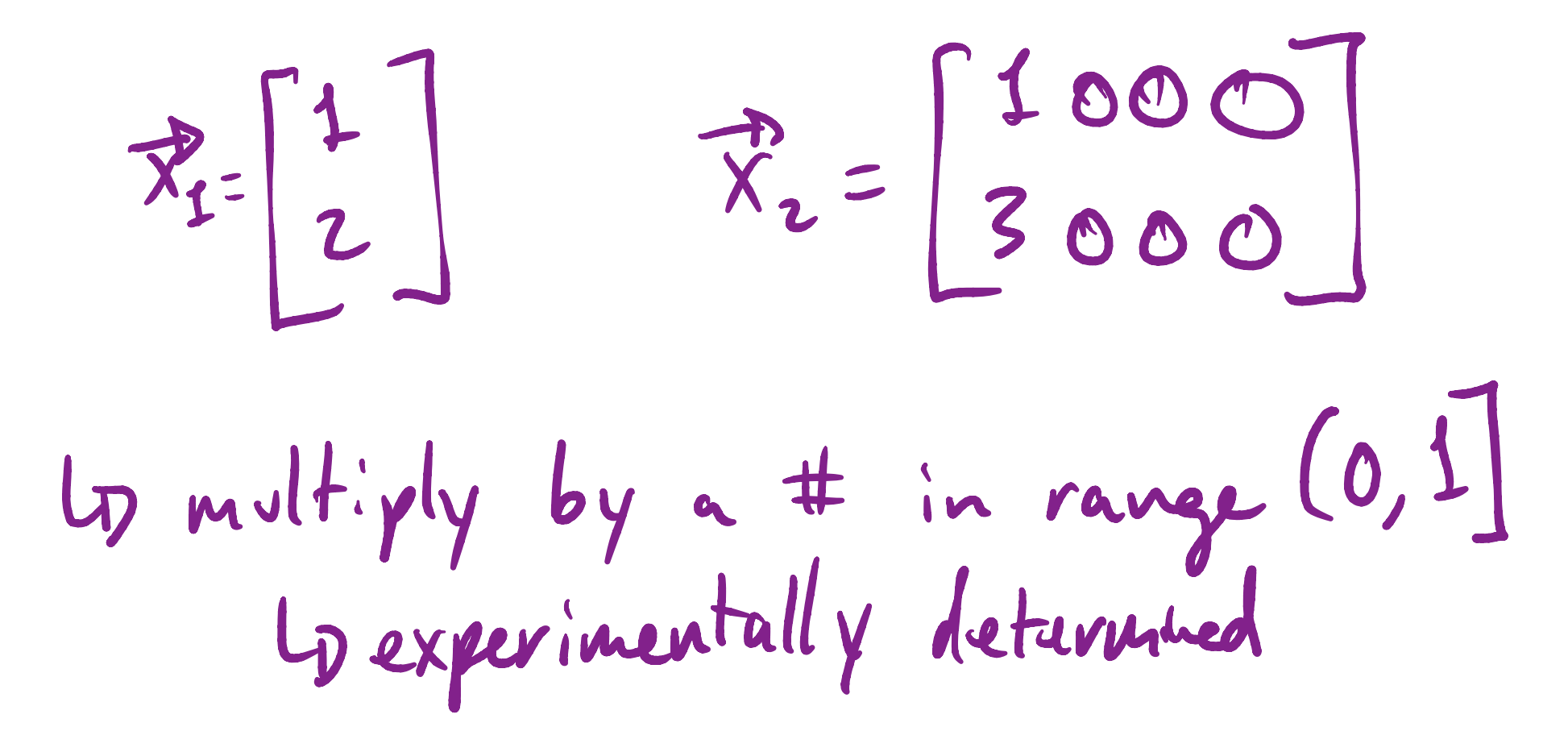

## Linear Perceptron: demo

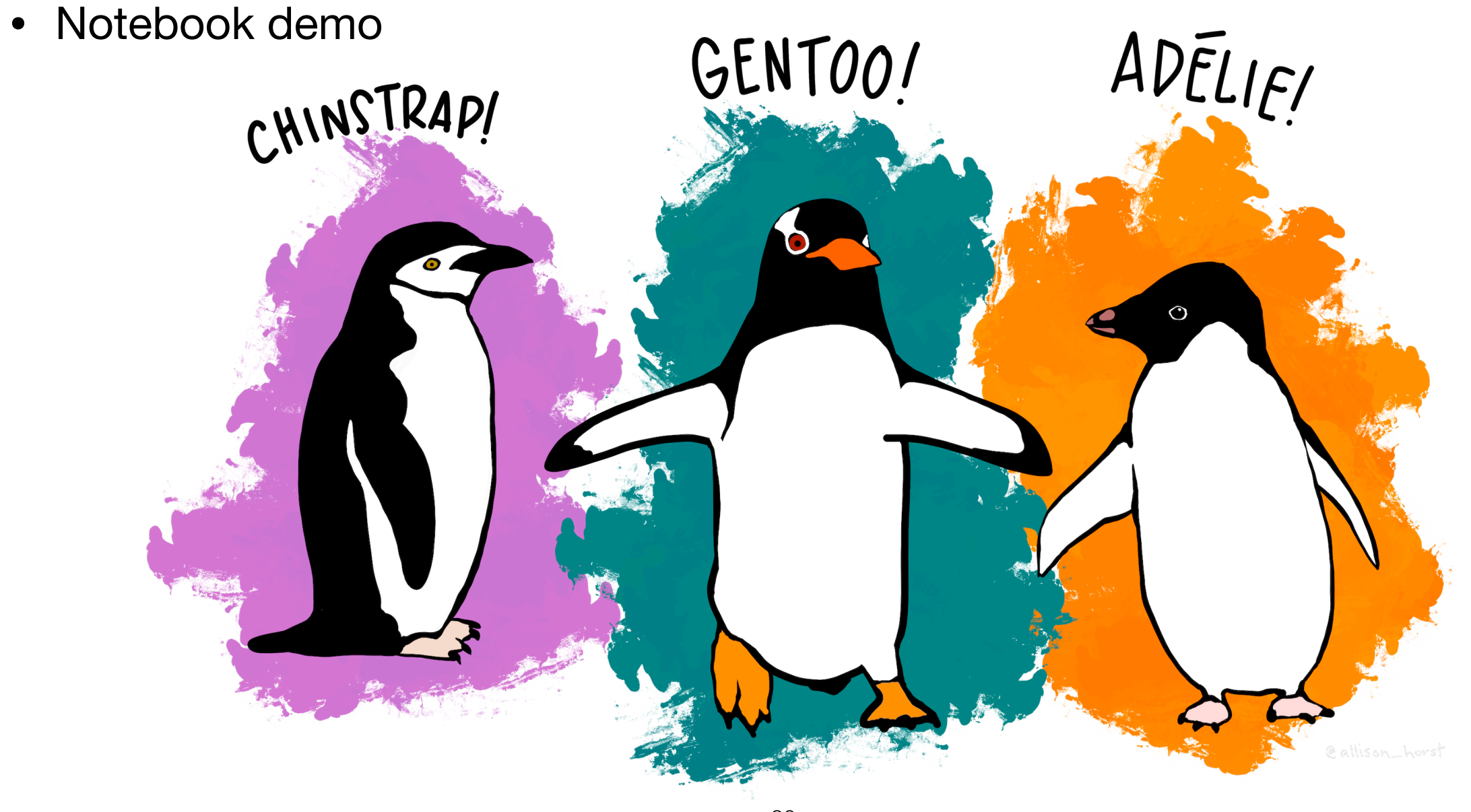

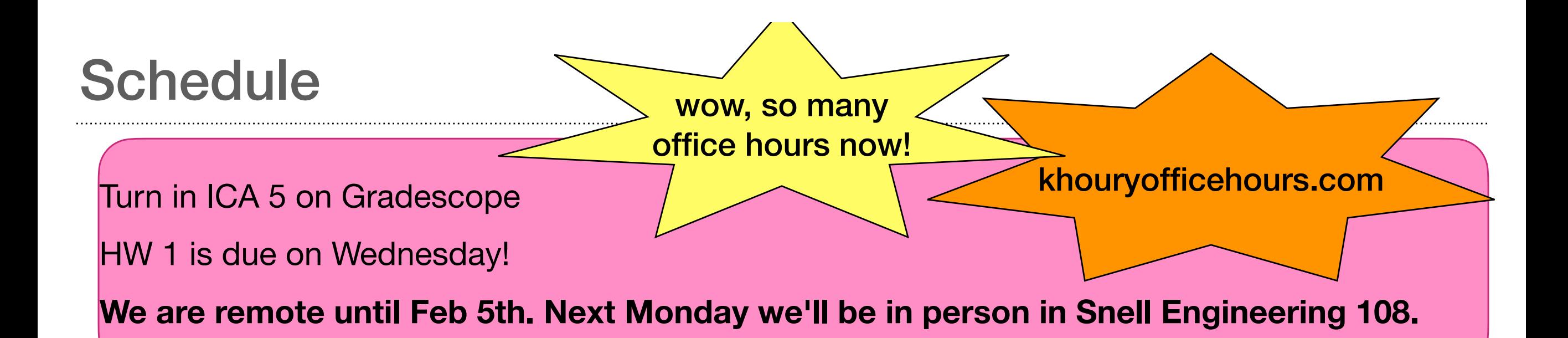

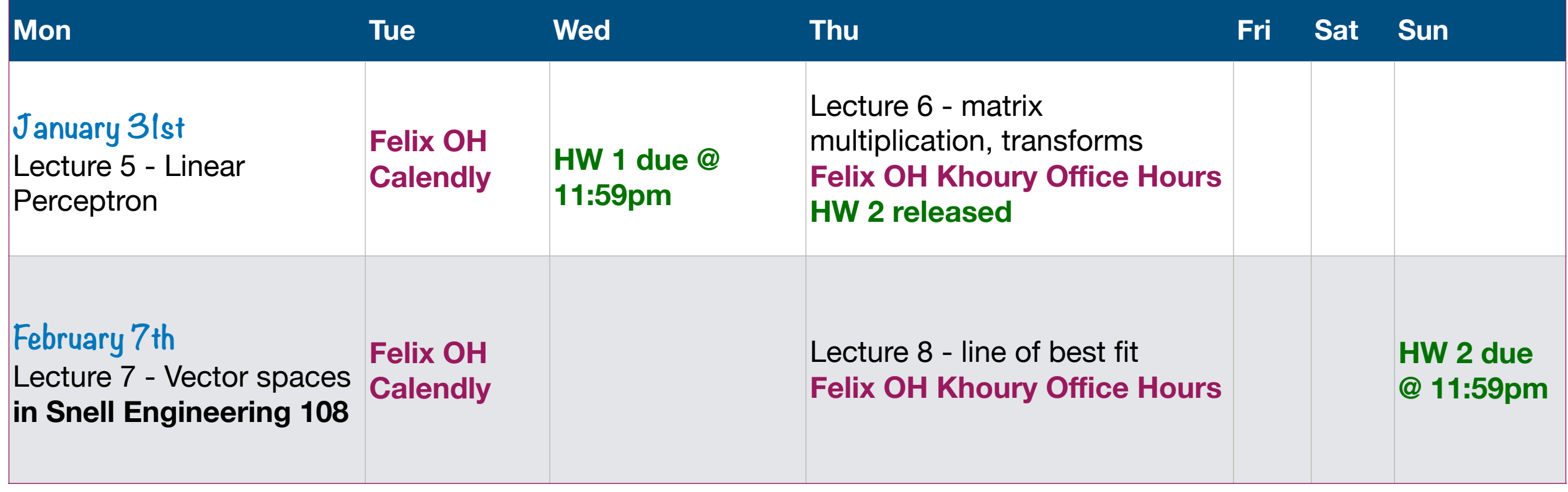

$$
\int_{\mathbb{C}} (\alpha x + \beta y) = \alpha \int_{\mathbb{C}} (x) + \beta \int_{\mathbb{C}} (y)
$$
\nnot linear: one counter example is sufficient.

\n
$$
\int_{\mathbb{C}} (x) = |x|
$$

P3: 
$$
\begin{bmatrix} v \\ a \\ r \\ a \\ e \\ e \end{bmatrix} = \begin{bmatrix} 5 \\ 1 \\ 1 \\ r \\ e \\ e \end{bmatrix} + \begin{bmatrix} \text{coefficients} \\ \text{the 5} \\ \text{free variables} \\ \text{forre}} \end{bmatrix}
$$

 $\mathbf{\mathbf{H}}$